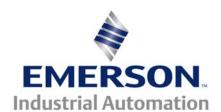

# Application Note CTSL #002

The Application Note is pertinent to the Unidrive SP, Commander GP20 and Commander SK using SyPT Lite

## MOP Reset on Drive Start using SyPT Lite

#### **Introduction**

A relatively common request when one uses the built-in MOP function within our Unidrive SP, Commander SK or GP20 drives is for a mode that resets the MOP to zero upon a Start command of the drive. If one examines the available modes for the MOP, there are quite a few but there is not a mode that will perform this common function- SyPT Lite to the rescue!!! We can create our own mode.

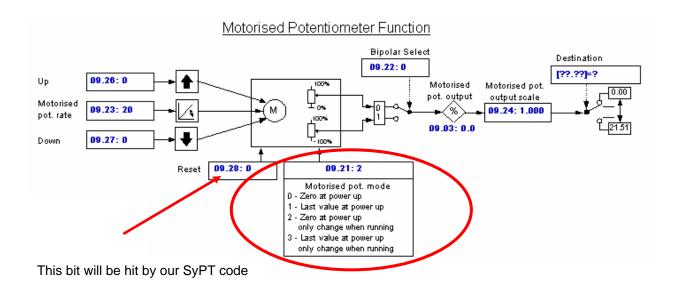

#### <u>Implementation</u>

The SyPT Lite library includes a **Triggered Pulse Timer** function block. This function plus some enabling ladder logic will do the trick.

NOTE: This implementation assumes that basic drive Start/Stop or Run/Stop is handled by terminal strip inputs.

CTSL002.doc v1.2 1 10/16/2007

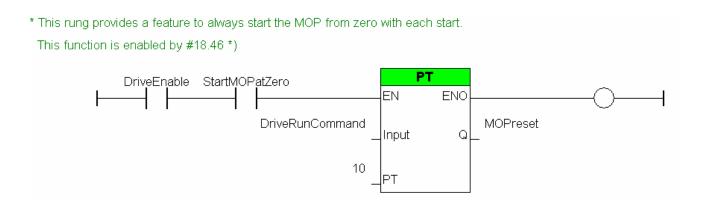

In the accompanying DPL code fragment, I assigned

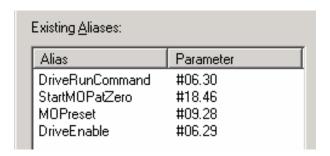

- If the Drive is Enabled and this new Mode is ON (#18.46 in this example) then when the Drive is Commanded to Run, the MOP is reset with a 10mSec pulse
- Any of these assignments can be changed for your needs

### **Summary**

From this SyPT Lite example, one should realized that if the base drive does not have a certain desired function, often you could create your own functions required using the built-in PLC ladder functionality provided by SyPT Lite.

To obtain SyPT Lite click here → SyPT Lite

To obtain this code fragment click on the following link -> MOP ResetOnStart

#### **Disclaimer**

The SyPT Lite examples provided here are just that, **examples**. They can be used for reference when creating your own application solutions. Control Techniques does not warrant these examples "as is" for actual use. The examples are intended to stimulate ideas and facilitate application solutions. One always needs to consider and test **all aspects** of a system implementation to insure integrity and safety of their particular intended application.

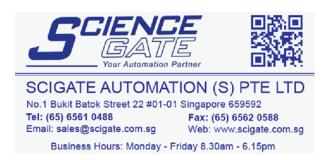

Questions ?? Ask the Author:

<u>Author</u>: Ray McGranor e-mail : <u>ray.mcgranor@emersonct.com</u>

(716)-774-0093